### **Work with text**

This paragraph has background fill and all external borders.

This paragraph is divided by

the horizontal line.

**Drop cap is added into the next paragraph.**

n planes, trains, ships, and automobiles, from consumer living rooms to corporate boardrooms, the advent of 30-100 Gbps connectivity via satellite will redefine broadband "access." Indeed, more than half of the world's satellite operators have ordered (or plan to order) high-capacity The advent of 30-100 Gbps connectivity via satellite will redefine broadband "access." Indeemore than half of the world's satellite operators have ordered (or plan to order) high-capadellites, and 14 million households and capacity satellite platforms by 2020. Part of this is due to pure economics associated with the cost of such services..

#### **Next paragraph has a text wrapping.**

For example, some broadcasters have seen the price of satellite news feed slide from more than \$100,000 to less than \$20,000—an 80% reduction in price. The other driving factor, however, is the desire by various market segments This text is aligned by the right side of the page

to access any service, any time, anywhere. From this perspective, satellite boasts some significant advantages.

#### **Next paragraph is divided into two columns of the same width.**

Emergency responders have powerful new options to deploy after disasters. Wireless operators are broadening their footprint and tapping markets that were previously unreachable through satellite back haul. And

for consumers in particular, this is all good news as well. These days, regardless of proximity to major population centers, affordable broadband connectivity is within reach of everyone.

### **Next paragraph is divided into three columns with a column divider, the first column is narrower than the others.**

While the future looks bright for HTS, a number of questions remain. We now need to draw on the experiences of those doing it

already to find the best way forward. The GVF High Throughput Satellite Conference serves as a forum where these trends, companies, and customers will provide insights into how this exciting new chapter in satellite communications is being written. Suffice it to say that HTS offers an

exciting new the way for applications to be delivered in the world today. For example, new alternatives for airlines will provide faster, cheaper, and higher quality Internet to customers on long flights. JetBlue announced just such a deal with ViaSat.

## **This is a header for the even pages**

#### **Example of picture wrapping.**

Coming back to HTS, like the earlier debut of Digital TV, there has similarly been an expectation that satellite broadband connectivity will be a "last-resort" of offering for folks who have no terrestrial broadband servi satellite broadband connectivity will be a "last-resort" offering for folks who have no terrestrial broadband service available. However, if  $\sqrt{a^2}$  you were to talk to some of the satellite operators rolling out consumer DTH  $\{0^{k}\}$  broadband, you would discover there is a similar trend starting to play out as  $\sim 8$  occurred for satellite broadcasting. The satellite and terrestrial industries will once  $\mathbf{w}_i$  again be in a pitched battle for hearts and minds of consumers everywhere.

#### Double Strikethrough, SMALL CAPS, ALL CAPS,

and the possibilities of work with character spacing  $\frac{\text{can}}{\text{can}}$  be  $\frac{\text{can}}{\text{can}}$  w i d e r.

### **Work with tables**

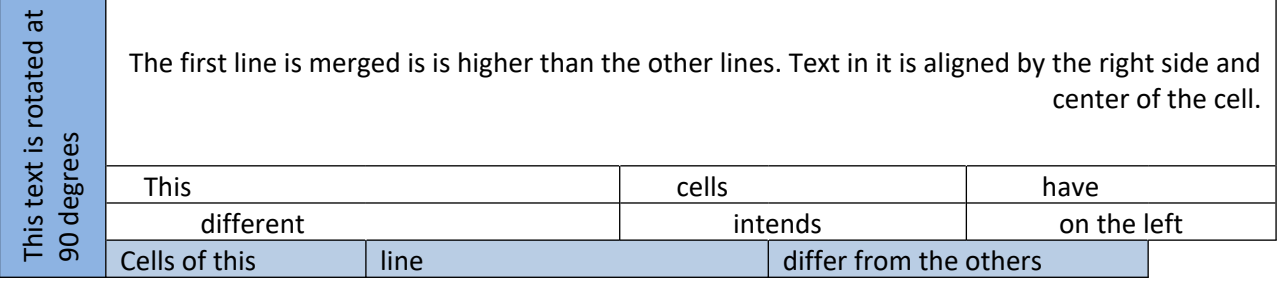

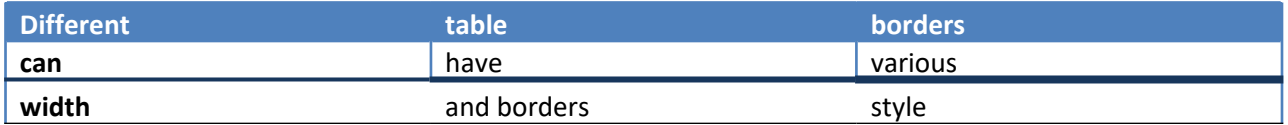

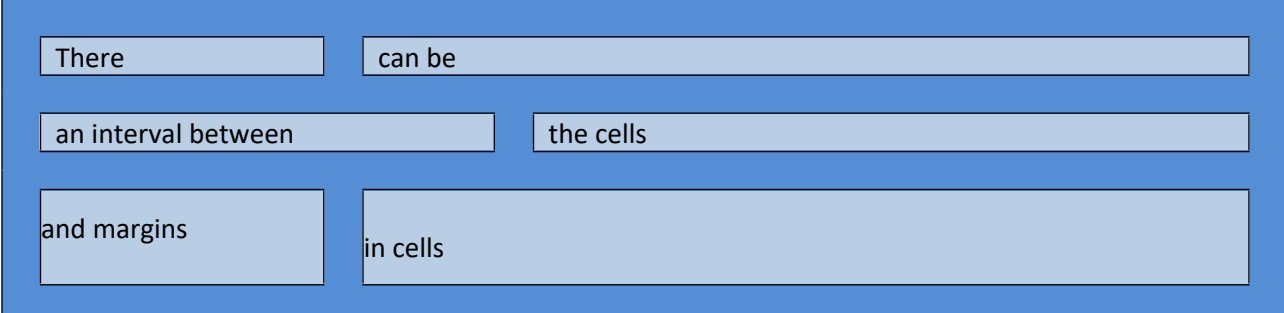

### **Work with equations**

$$
\Gamma(z) = \int_0^\infty t^{z-1} e^{-t} dt = \frac{e^{-\gamma z}}{z} \prod_{k=1}^\infty \left( 1 + \frac{z}{k} \right)^{-1} e^{z/k}, \ \gamma \approx 0.577216
$$
\n
$$
\nabla \cdot \nabla \psi = \frac{\partial^2 \psi}{\partial x^2} + \frac{\partial^2 \psi}{\partial y^2} + \frac{\partial^2 \psi}{\partial z^2}
$$
\n
$$
= \frac{1}{r^2 \sin \theta} \left[ \sin \theta \frac{\partial}{\partial r} \left( r^2 \frac{\partial \psi}{\partial r} \right) + \frac{\partial}{\partial \theta} \left( \sin \theta \frac{\partial \psi}{\partial \theta} \right) + \frac{1}{\sin \theta} \frac{\partial^2 \psi}{\partial \varphi^2} \right]
$$

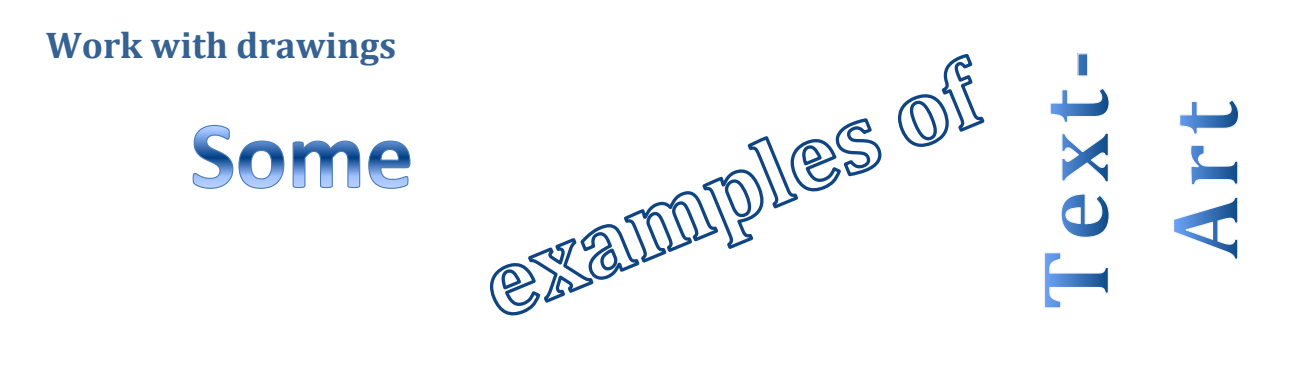

# **Work with charts**

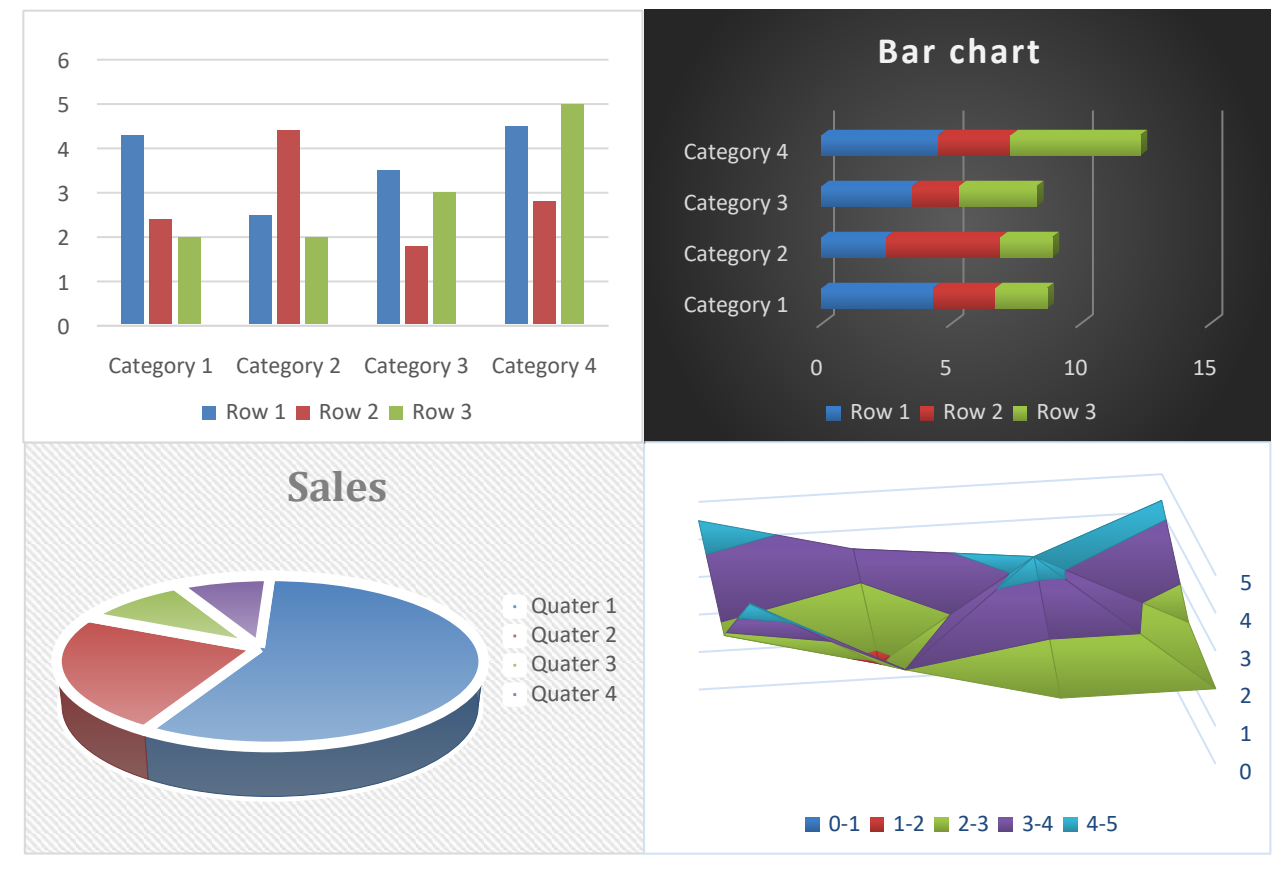

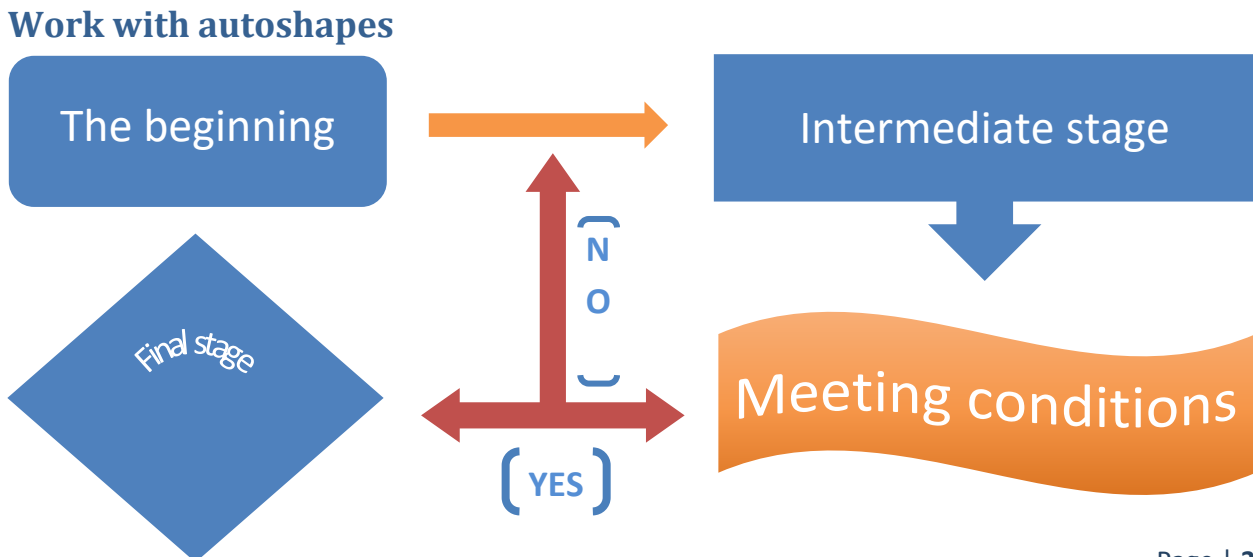